#### **FORMULARZ POZWALAJĄCY NA WYKONYWANIE PRAWA GŁOSU PRZEZ PEŁNOMOCNIKA**

(formularz nie zastępuje dokumentu pełnomocnictwa)

#### **I. INFORMACJE OGÓLNE**

Niniejszy formularz został przygotowany zgodnie z postanowieniami art. 4023§ 1 pkt 5 i § 3 k.s.h. w celu umożliwienia wykonywania prawa głosu przez pełnomocnika na Nadzwyczajnym Walnym Zgromadzeniu spółki 4MASS S.A. z siedzibą w Wołominie (05-200), ul Kobyłkowska nr 2, (KRS nr: 0000699821), zwołanym na dzień **21 marca 2024 roku na godz. 10:00**, w Kancelarii Notarialnej Sylwia Celegrat, Ewelina Stygar -Jarosińska – notariusze spółka cywilna, ul. Marii Konopnickiej nr 5 lok. 10, (00-491) Warszawa ("**WZ**").

Wykorzystanie niniejszego formularza nie jest obowiązkowe - zależy wyłącznie od decyzji Akcjonariusza i nie jest warunkiem oddania głosu przez pełnomocnika. Formularz zawiera w szczególności instrukcję dotyczącą wykonywania prawa głosu przez pełnomocnika.

Formularz pozwalający na wykonywanie prawa głosu przez pełnomocnika umożliwia akcjonariuszowi zamieszczenie instrukcji, co do sposobu głosowania na WZ. Spółka nie weryfikuje czy Pełnomocnik wykonuje prawo głosu zgodnie z instrukcją udzieloną przez Akcjonariusza.

### **II. IDENTYFIKACJA AKCJONARIUSZA ODDAJĄCEGO GŁOS ORAZ JEGO PEŁNOMOCNIKA, JEŻELI AKCJONARIUSZ WYKONUJE PRAWO GŁOSU PRZEZ PEŁNOMOCNIKA**

#### **AKCJONARIUSZ (OSOBA FIZYCZNA)**

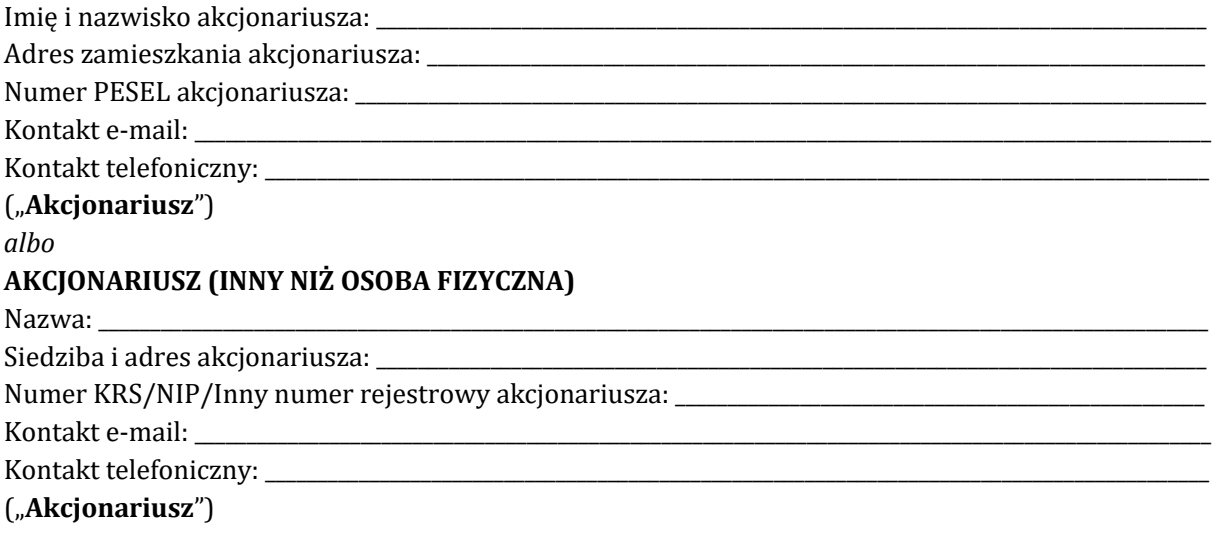

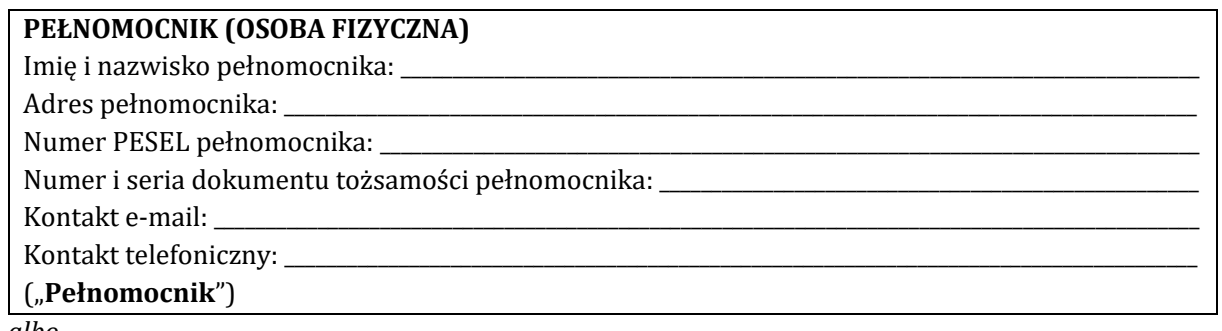

*albo*

**PEŁNOMOCNIK (INNY NIŻ OSOBA FIZYCZNA)** Nazwa pełnomocnika: \_\_\_\_\_\_\_\_\_\_\_\_\_\_\_\_\_\_\_\_\_\_\_\_\_\_\_\_\_\_\_\_\_\_\_\_\_\_\_\_\_\_\_\_\_\_\_\_\_\_\_\_\_\_\_\_\_\_\_\_\_\_\_\_\_\_\_\_\_\_\_\_\_\_\_\_\_\_\_\_\_\_\_\_\_\_\_

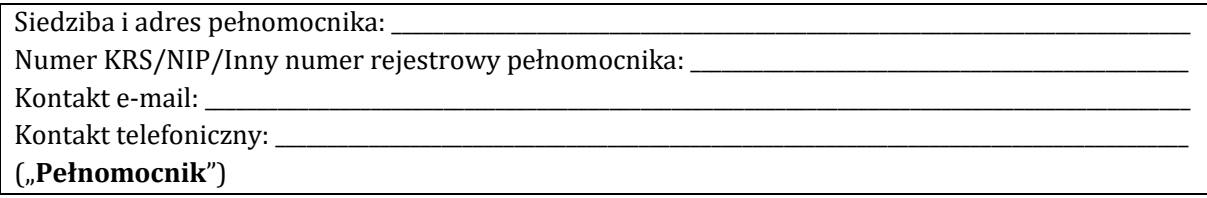

## **III. INSTRUKCJE DOTYCZĄCE SPOSOBU GŁOSOWANIA W ODNIESIENIU DO KAŻDEJ Z UCHWAŁ, NAD KTÓRĄ GŁOSOWAĆ MA PEŁNOMOCNIK**

Zamieszczone poniżej tabele umożliwiające wskazanie instrukcji dla pełnomocnika odwołują się do projektów uchwał umieszczonych w punkcie IV poniżej. Zarząd Spółki zwraca uwagę, że projekty te mogą różnić się od projektów uchwał poddanych pod głosowanie bezpośrednio na WZ i zaleca poinstruowanie pełnomocnika o sposobie postępowania w takim przypadku, poprzez określenie tego sposobu w rubryce "Dalsze/inne instrukcje".

Mocodawca wydaje instrukcję poprzez wstawienie znaku "X" w odpowiedniej rubryce. W przypadku chęci udzielenia innych lub dalszych instrukcji Mocodawca powinien wypełnić rubrykę "Dalsze/inne instrukcje" określając w niej sposób wykonywania prawa głosu przez pełnomocnika.

W przypadku, gdy Mocodawca podejmie decyzję o głosowaniu odmiennie z posiadanych akcji proszony jest o wskazanie w odpowiedniej rubryce liczby akcji, z których pełnomocnik ma głosować "za", "przeciw" lub ma "wstrzymać się od głosu". W braku wskazania liczby akcji uznaje się, że pełnomocnik upoważniony jest do głosowania we wskazany sposób z wszystkich akcji posiadanych przez akcjonariusza.

W przypadku głosowania przeciwko danej chwale, Akcjonariusz może poniżej wyrazić sprzeciw z prośbą o wpisanie do protokołu WZ. W takim przypadku Akcjonariusz proszony jest o wpisanie treści sprzeciwu w rubryce "Treść sprzeciwu".

Treść projektów uchwał, do których odnoszą się poniższe punkty porządku obrad, została umieszczona w punkcie IV.

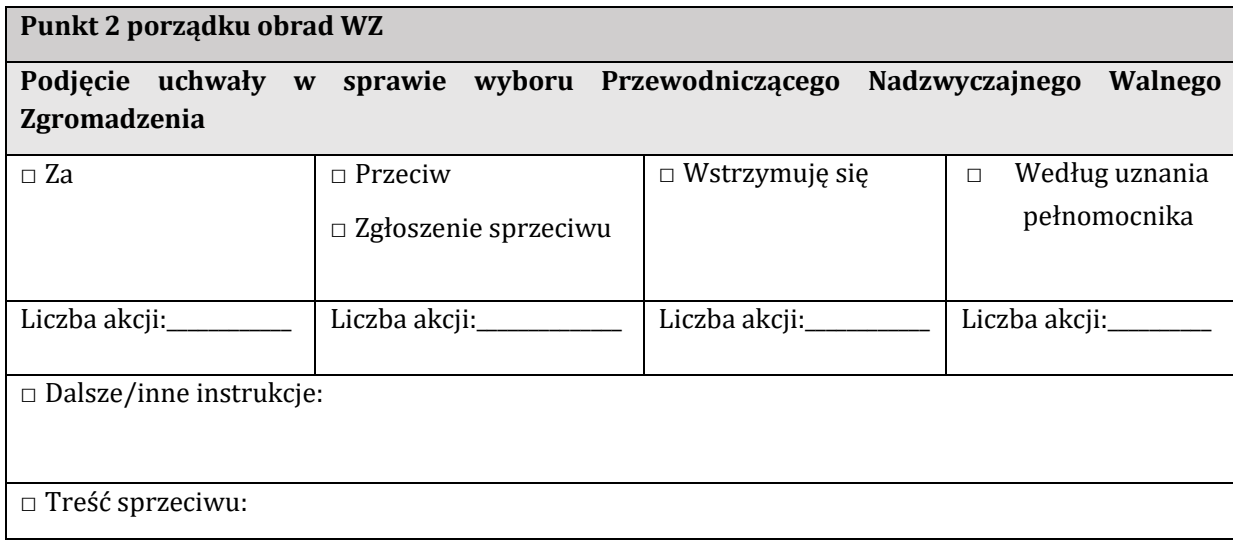

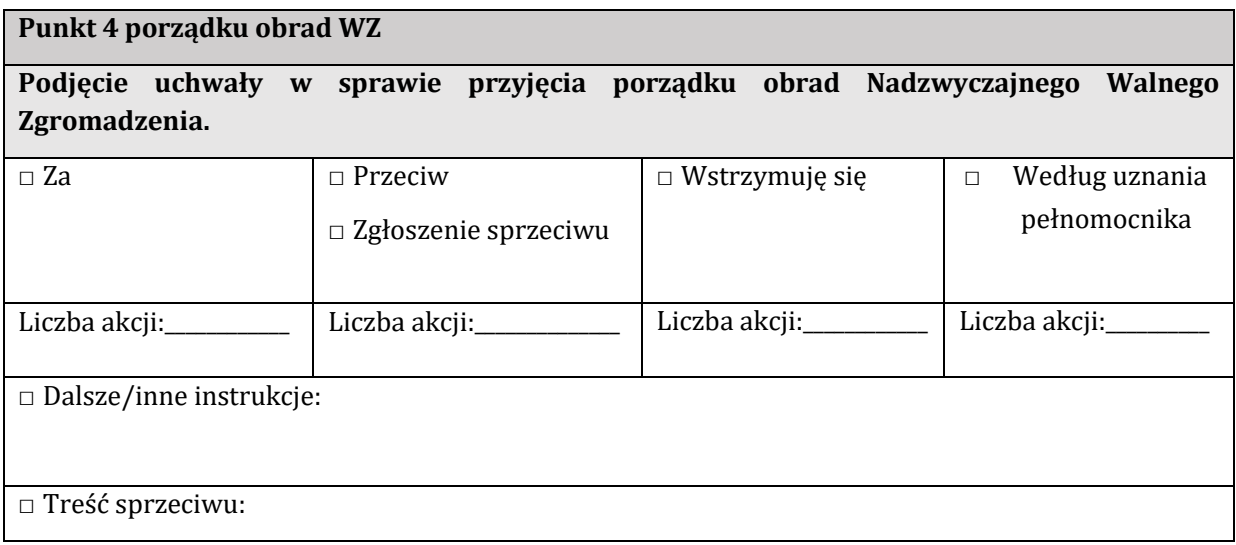

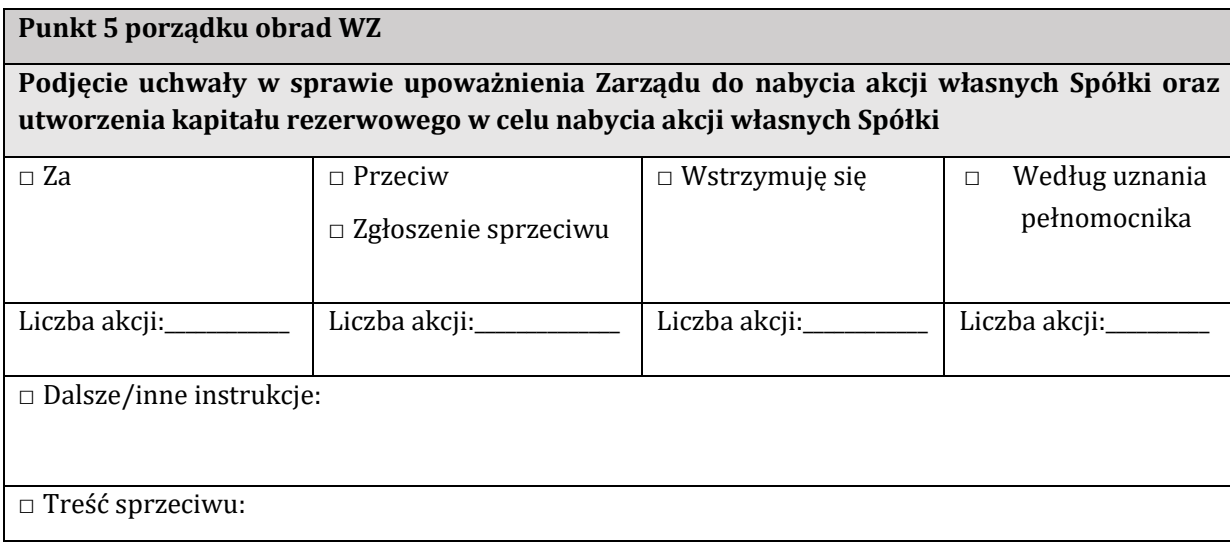

# **IV. PROPONOWANA TREŚĆ UCHWAŁ UMIESZCZONYCH W PORZĄDKU OBRAD WZ**

Treść projektów uchwał na Walne Zgromadzenie została umieszczona w odrębnym dokumencie "Projekty uchwał", stanowiącym załącznik do niniejszego formularza, będącym jego integralną częścią.